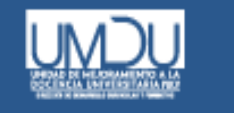

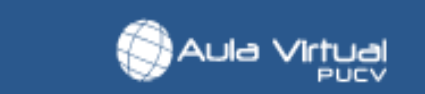

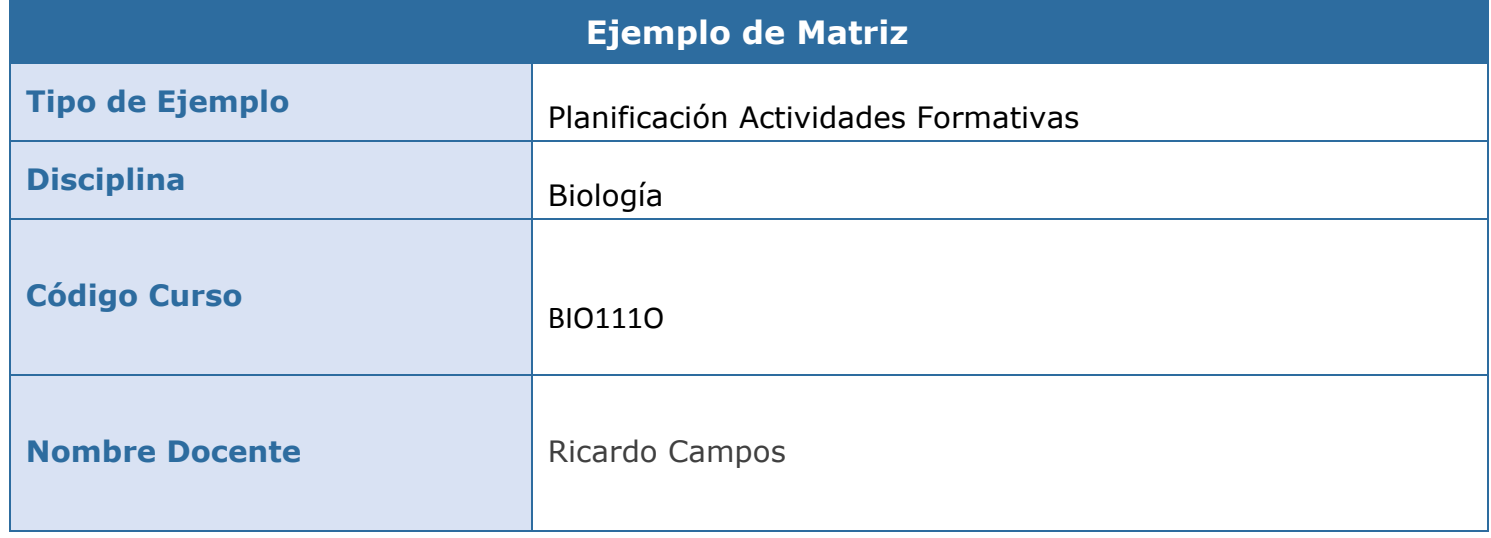

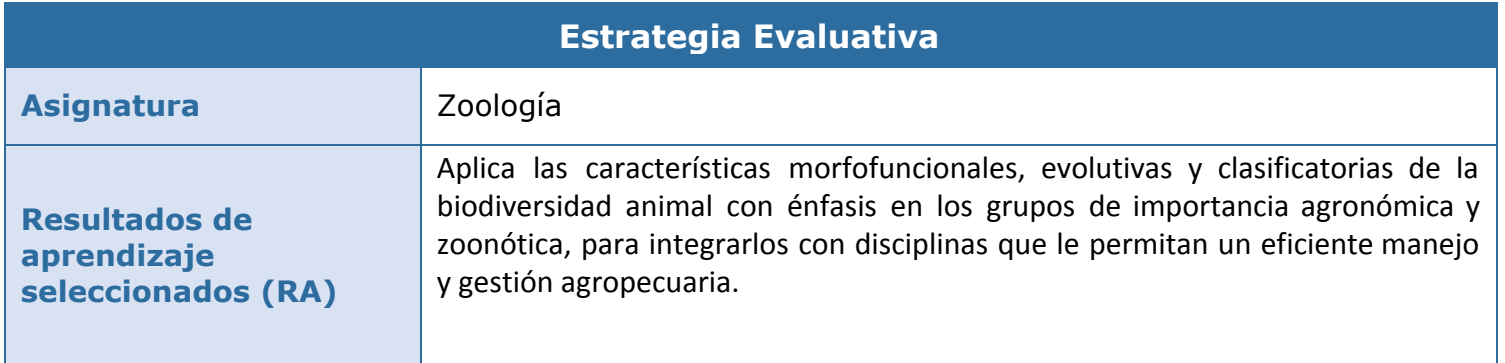

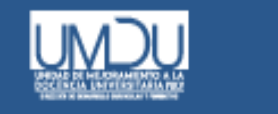

## **Parte I: Dimensión: Desempeños prácticos**

## Contenidos

- Importancia de la zoología en las actividades agrícolas.
- Biodiversidad: Concepto, orígenes, jerarquías y generalidades.

Aula Virtual<br>Pucy

● Taxonomía, Sistemática y Filogenia.

Biodiversidad de Invertebrados Artrópodos con énfasis en grupos de importancia agronómica.

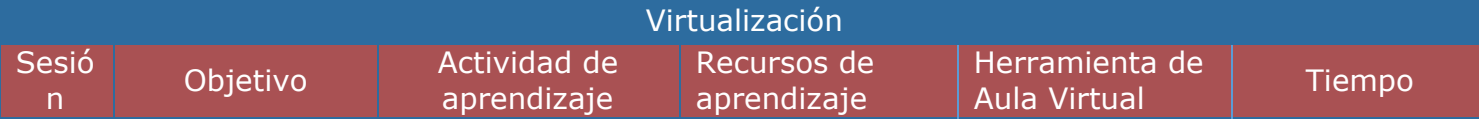

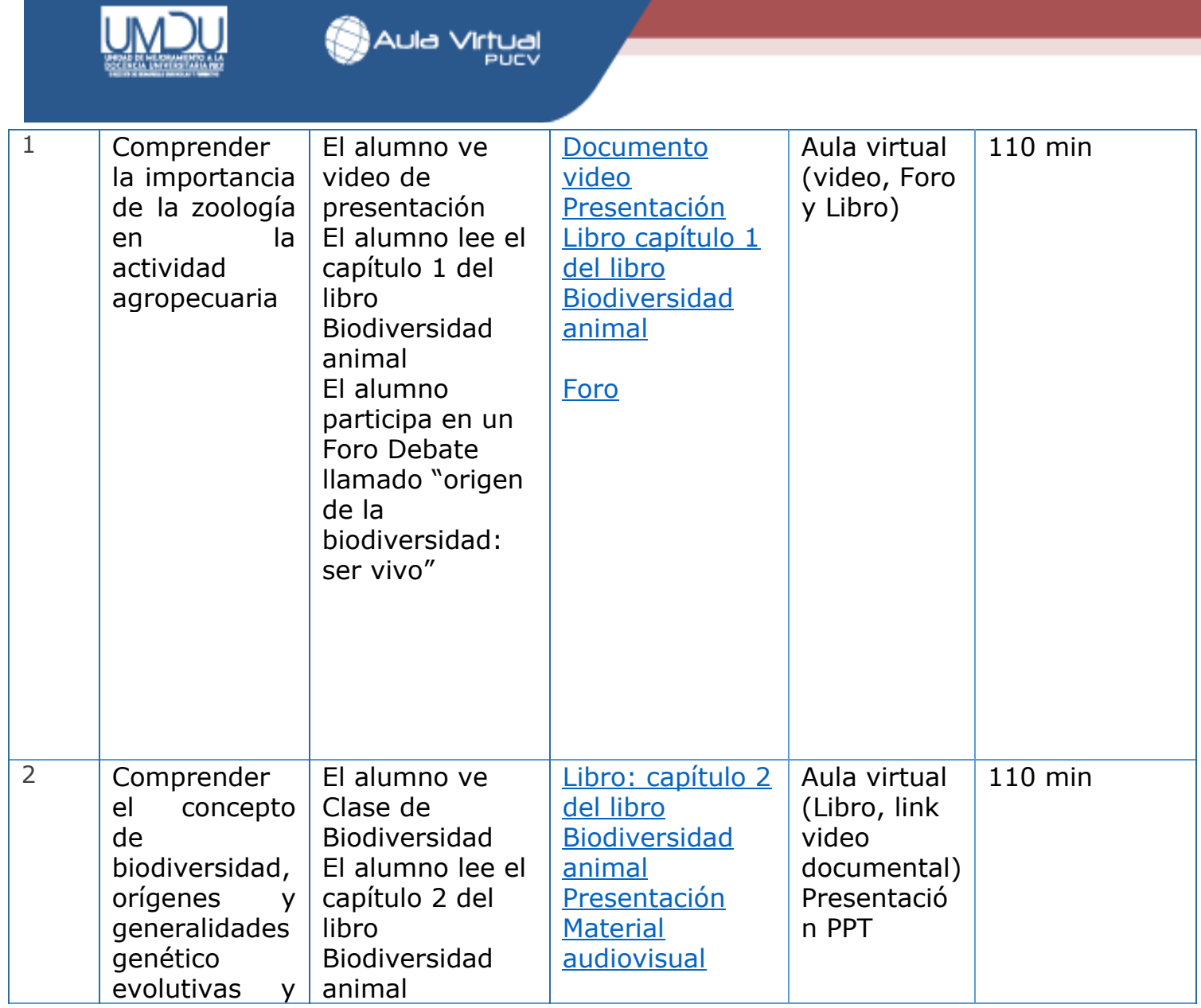

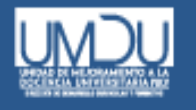

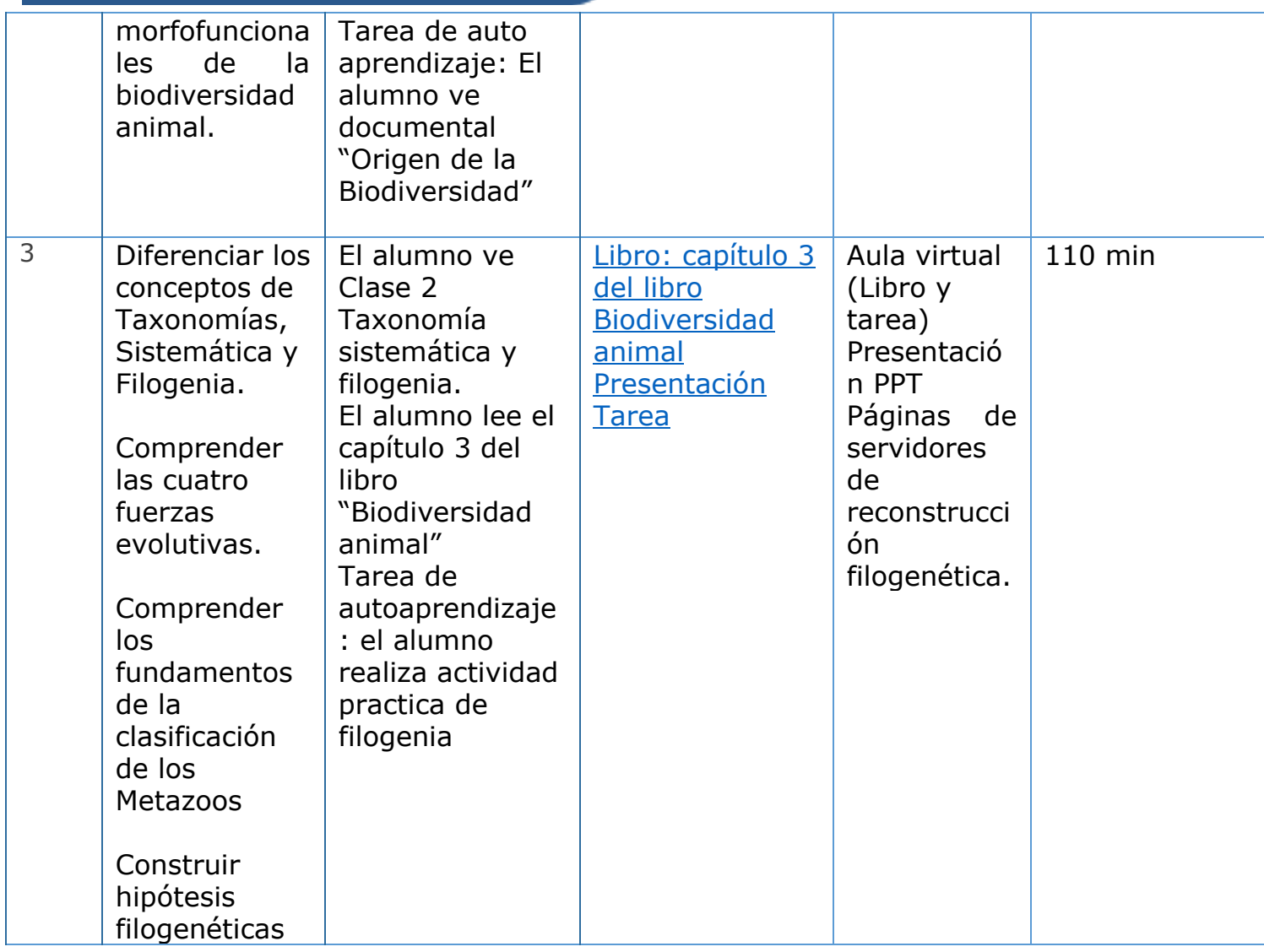

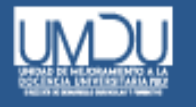

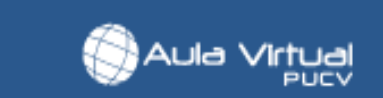

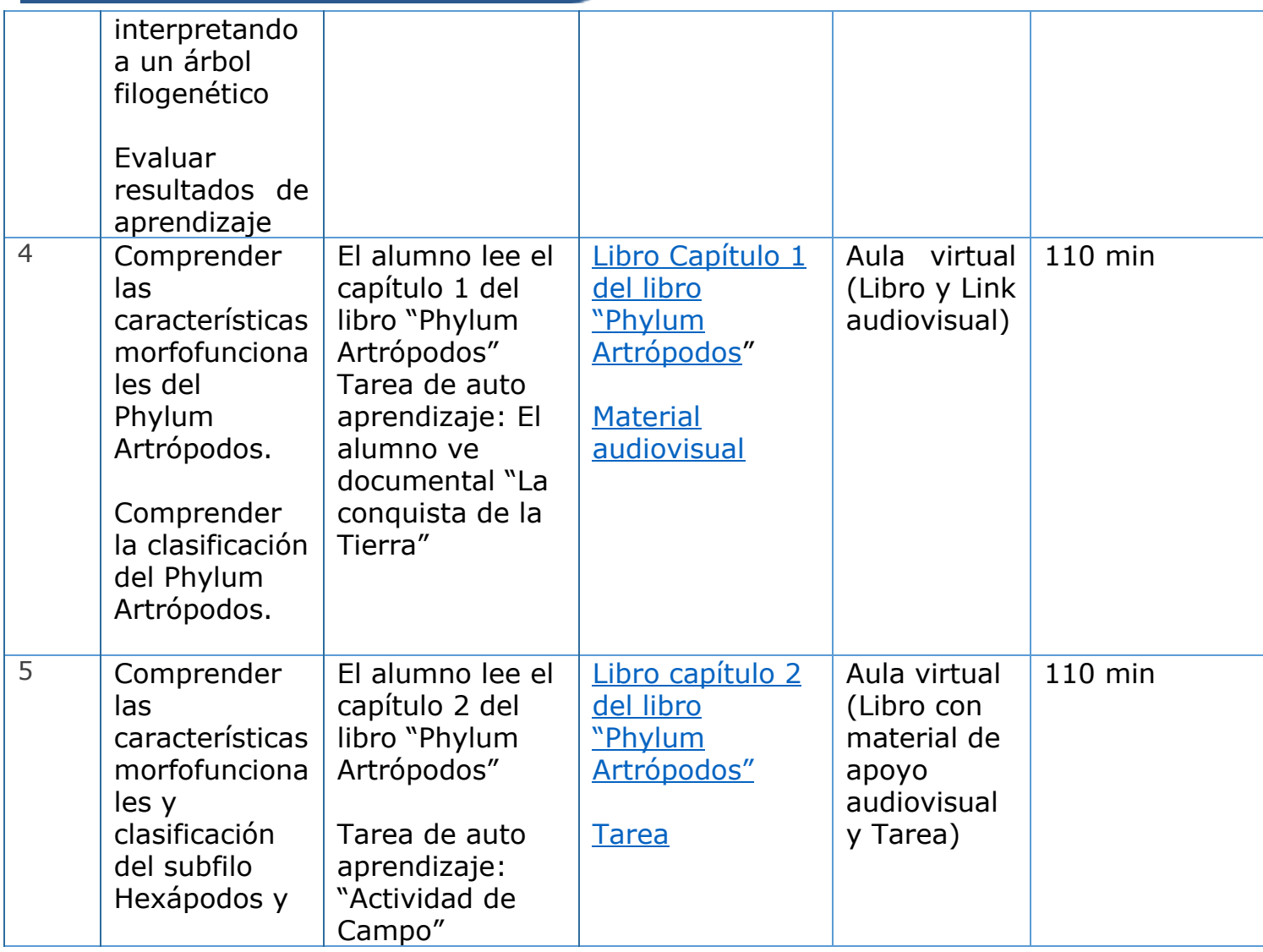

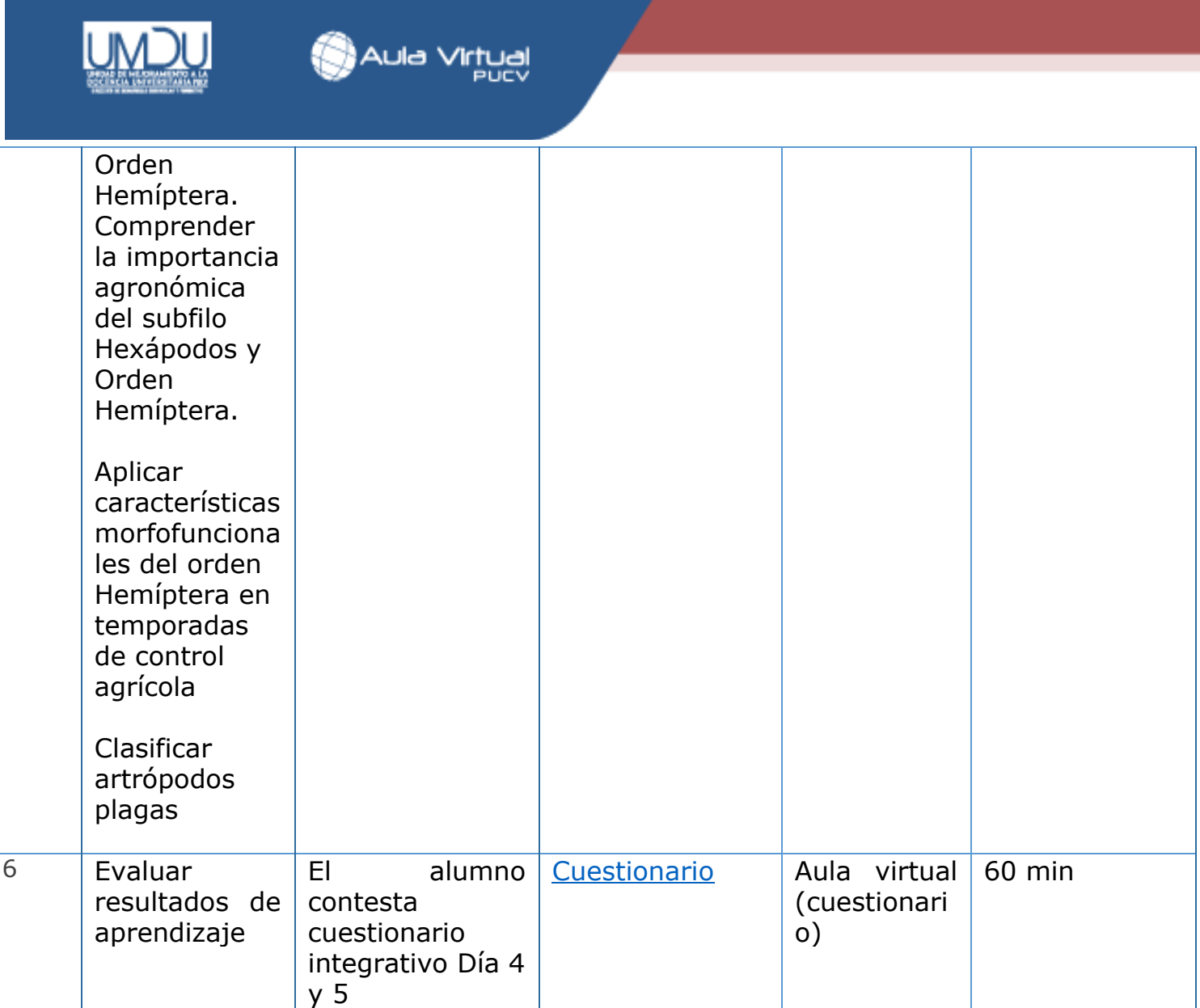

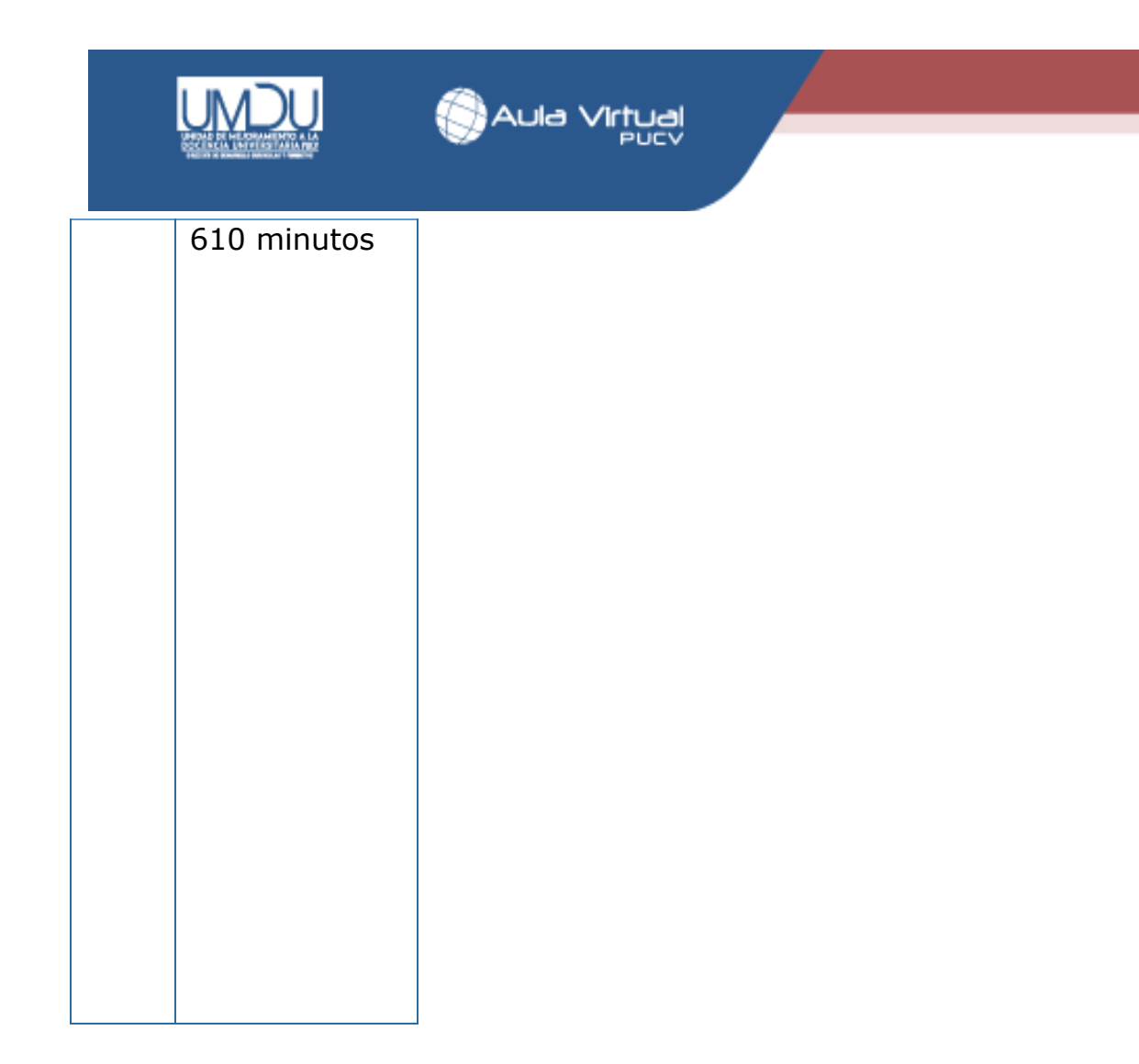